## <span id="page-0-0"></span>trajectories: Classes, methods and data analysis

#### [Mehdi Moradi](https://github.com/Moradii/trajectories/tree/master---revision) Joint work with Edzer Pebesma and Jorge Mateu

Public University of Navarra Department of Statistics, Informatics and Mathematics Pamplona, Spain

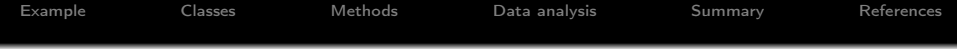

## [Moving objects](#page-2-0)

[Classes](#page-10-0)

[Methods](#page-11-0)

[Exploratory data analysis](#page-12-0)

[Summary](#page-33-0)

<span id="page-2-0"></span>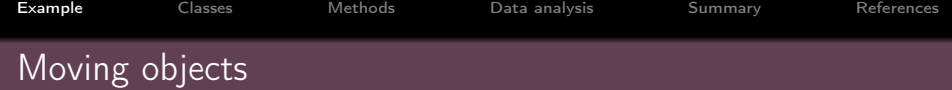

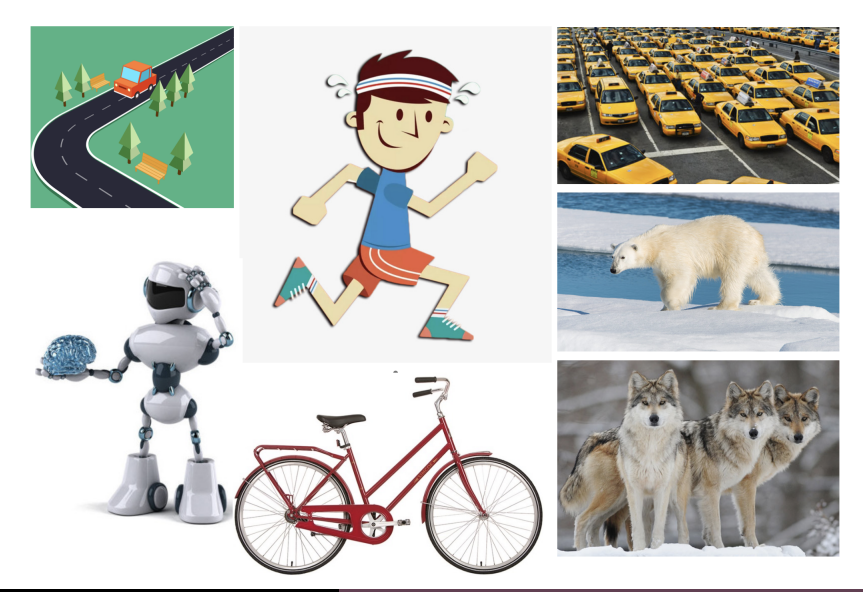

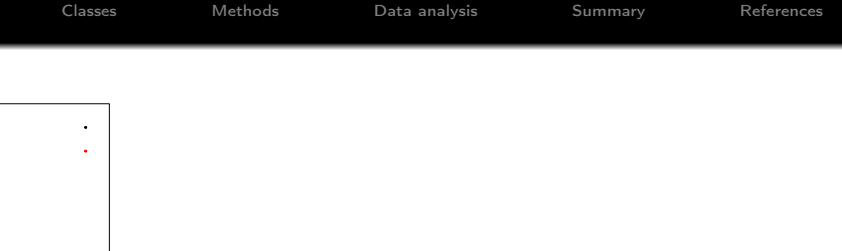

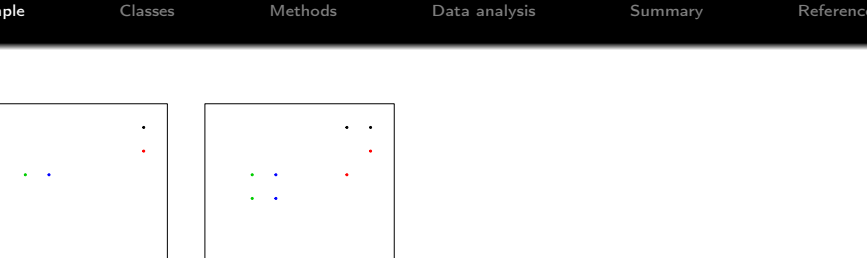

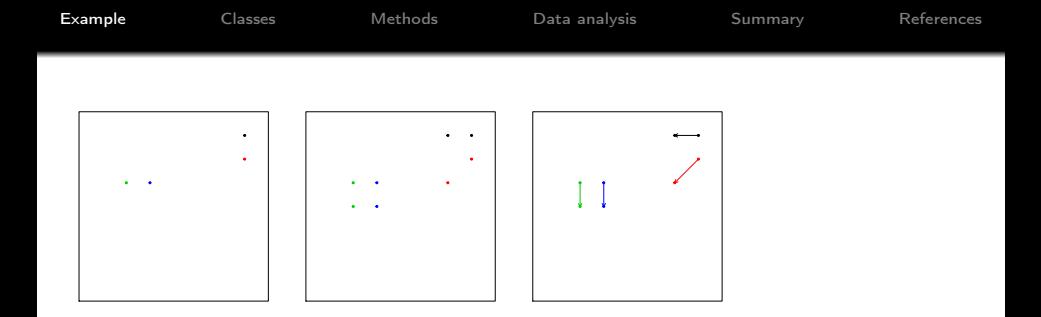

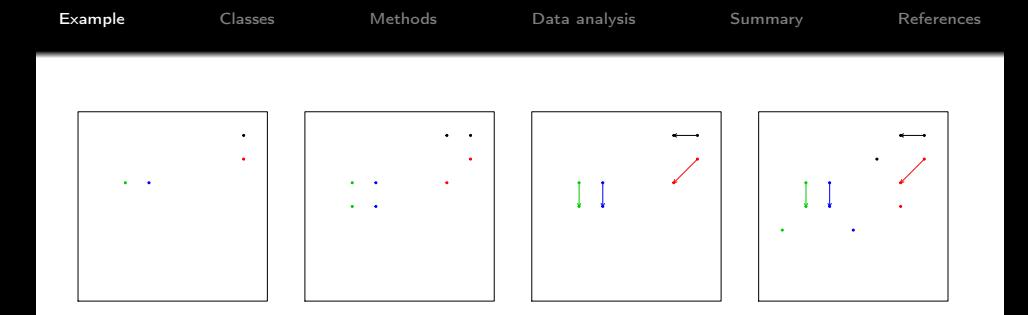

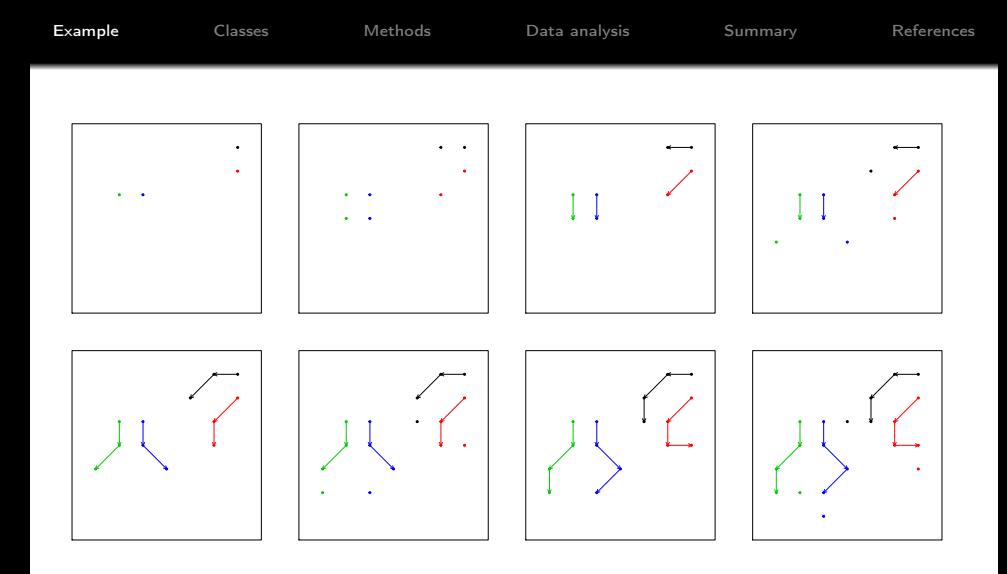

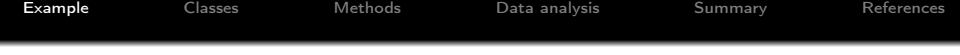

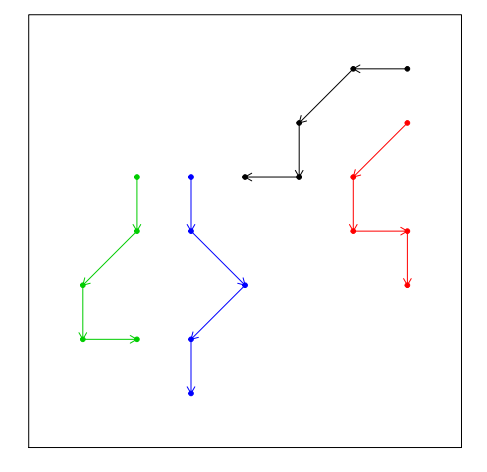

#### Figure: Trajectory pattern.

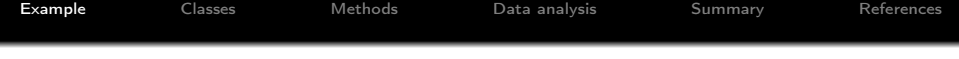

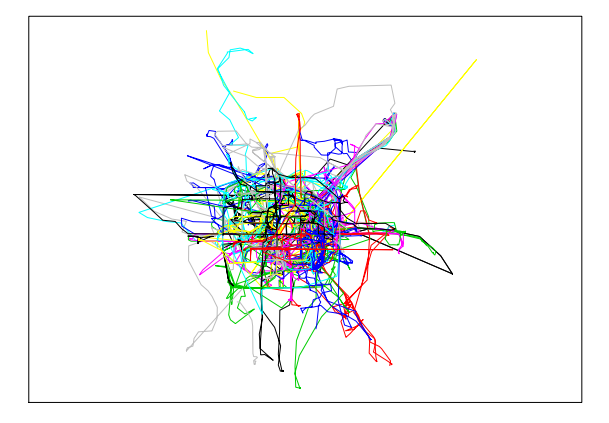

Figure: Movement of 50 taxis in Beijing (China) during the period of Feb. 2 to Feb. 8; 2008.

<span id="page-10-0"></span>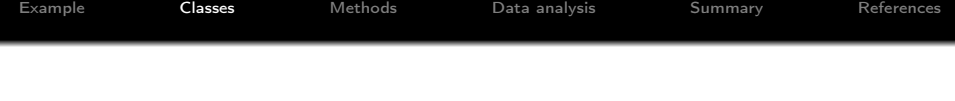

Classes to handle movement data in trajectories R package:

- **Track:** Single track followed by a moving object.
- **Tracks:** Collection of tracks followed by a single moving object.
- **TracksCollection:** Collection of tracks followed by a group of moving objects.
	- Inner/nested classes: list, data.frame, SpatialPoints, xts/zoo, POSIXct/POSIXt.

<span id="page-11-0"></span>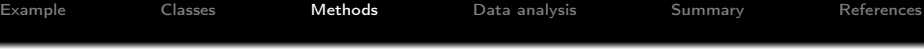

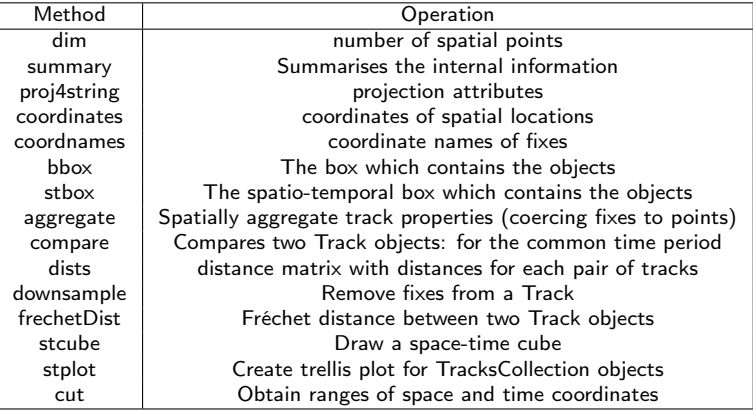

**O** Simulation techniques (see functions rTrack, rTracks, rTracksCollection) and fitting ARIMA models (see function auto.arima.Track).

<span id="page-12-0"></span>trajectories: analysing movement data

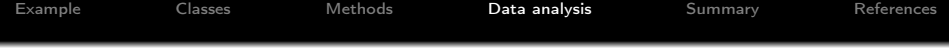

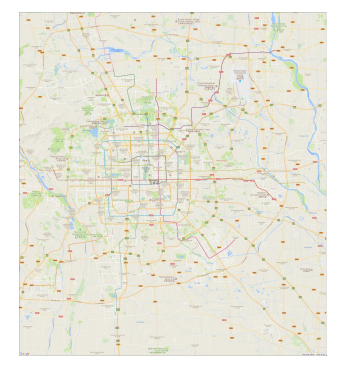

Figure: Beijing (China) and its surrounding.

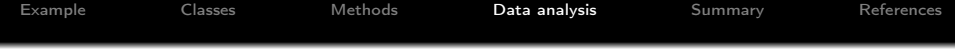

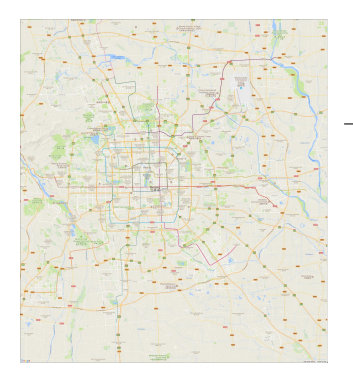

Figure: Beijing (China) and its surrounding.

- 10,357 taxis,
- During one week (Feb. 2 a Feb. 8, 2008),
- cleaned data:
	- 5642 taxis,
	- The total number of points is more than 10 millions,
	- Total distance passed by taxis reaches 7 millions Km.

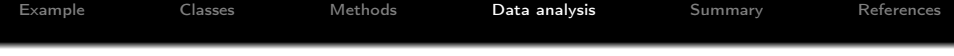

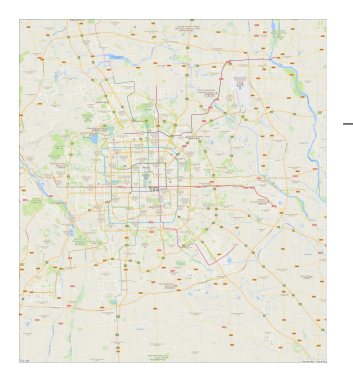

- 10,357 taxis,
- During one week (Feb. 2 a Feb. 8, 2008),
- cleaned data:
	- $\bullet$  5642 taxis.
	- The total number of points is more than 10 millions,
	- Total distance passed by taxis reaches 7 millions Km.

Figure: Beijing (China) and its surrounding.

o install.packages("taxidata", repos = "http://pebesma.staff.ifgi.de" ,type = "source")

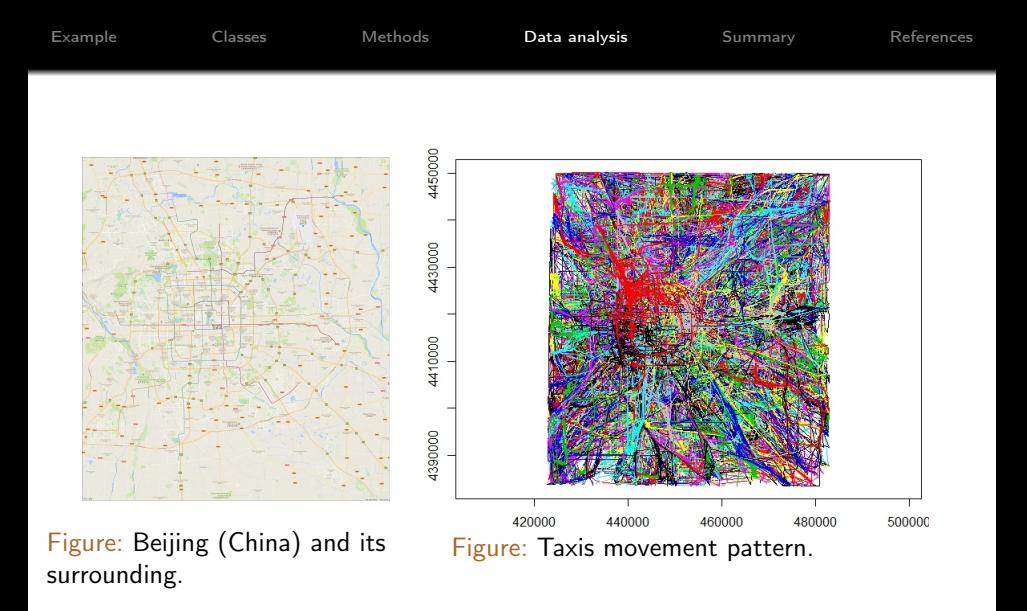

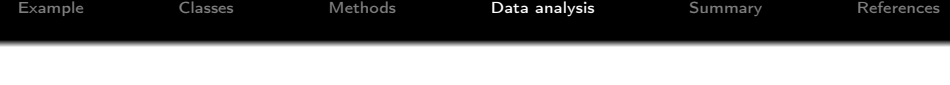

**Algorithm 1** Trajectory pattern  $S = \{s_1, \ldots, s_n\}$  as series of spatial point patterns

- 1: Retrieve the range of time of S using the function range in trajectories.
- 2: Create a regular sequence of time based on the obtained range and a given timestamp using the function tsqTracks. Let say  $T = \{t_1, t_2, \ldots, t_m\}$  is the obtained regular sequence of time.
- 3: Reconstruct each  $s_i, i=1,\ldots,n,$  using the function reTrack and based on the sequence of time  $\mathcal{T}.$
- 4: The corresponding locations (points) to each  $t_i, i=1,\ldots,m$ , is a spatial point pattern and is denoted by  $\mathsf{x}_i, i = 1, \ldots, m$ .

See function as.Track.ppp

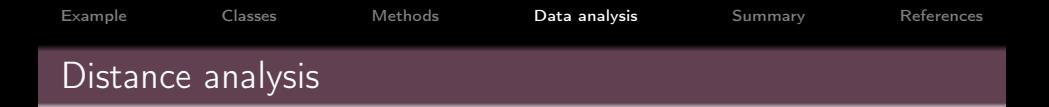

The average pairwise distances for point pattern  $\mathsf{x}_i, i=1,\ldots,m$  is then of the form

$$
\overline{D}_i = \frac{2}{n_i(n_i-1)} \sum_{h \neq k} ||x_i^k - x_i^h||, \qquad 1 \leq h, k \leq n_i. \tag{1}
$$

See function avedistTrack

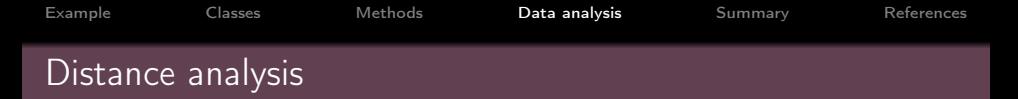

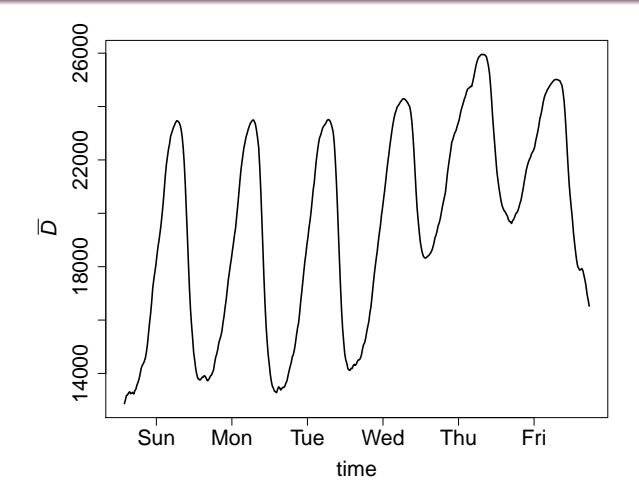

Figure: Average pairwise distance between taxis in Beijing (China). Within the period 2-8, Feb 2008.

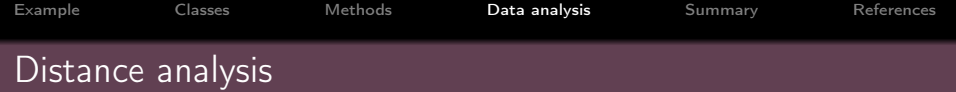

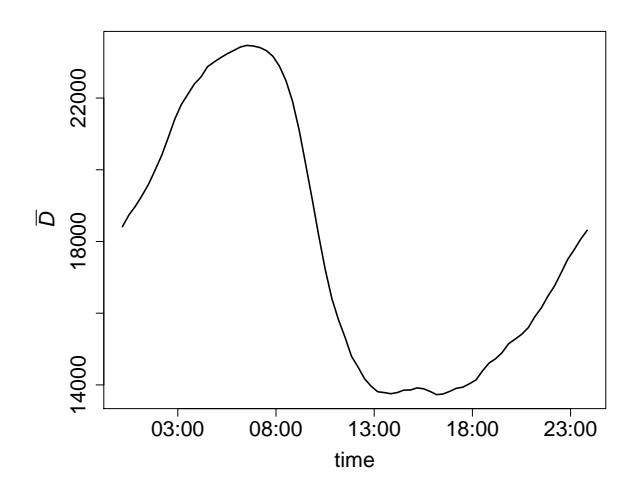

Figure: Average pairwise distance between taxis in Beijing (China). During 3rd of Feb 2008.

Assume a situation where the data points  $\{x_1, x_2, \ldots, x_n\}$  are marked by numeric values  $\{z_1, z_2, \ldots, z_n\}$ . Then the smoothed value at an arbitrary location  $u \in W$ , W is the observed window of our data points, is

[Example](#page-2-0) [Classes](#page-10-0) [Methods](#page-11-0) [Data analysis](#page-12-0) [Summary](#page-33-0) [References](#page-35-0)

$$
Q(u) = \frac{\sum_{j=1}^{n} z_j \xi_j}{\sum_{j=1}^{n} \xi_j},
$$
\n(2)

where

$$
\xi_j = \frac{1}{(\|u - x_j\|)^p},\tag{3}
$$

that  $p$  is an integer [\(Baddeley and Turner, 2005;](#page-35-1) [Baddeley et al.,](#page-35-2) [2015\)](#page-35-2).

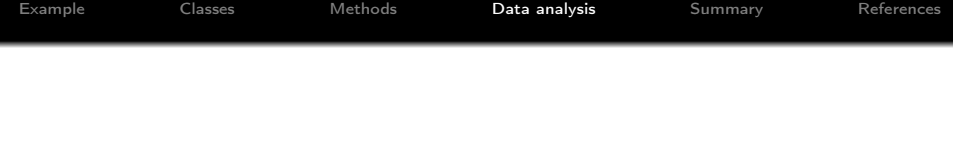

**Algorithm 2** Trajectory pattern  $S = \{s_1, \ldots, s_n\}$  as series of segment patterns

- 1: Follow the steps in Algorithm 1.
- 2: Using each two consecutive point patterns, say  $x_i$  and  $x_{i+1}$ ,  $i =$  $1, \ldots, m-1$ , make a segment pattern by connecting the current location of each taxi to its previous location.
- 3: Call the segment patterns  $y_1, \ldots, y_{m-1}$ .
	- See function as.Track.arrow

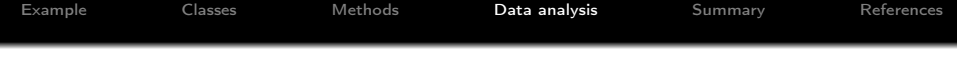

Convert obtained segment patterns  $y_1, \ldots, y_{m-1}$  from Algorithm 2 to  $m-1$  marked point patterns in which points are the mid-points of segments and marks are the length of segments.

**•** See function idw. Track

[Example](#page-2-0) [Classes](#page-10-0) [Methods](#page-11-0) [Data analysis](#page-12-0) [Summary](#page-33-0) [References](#page-35-0) Movement smoothing

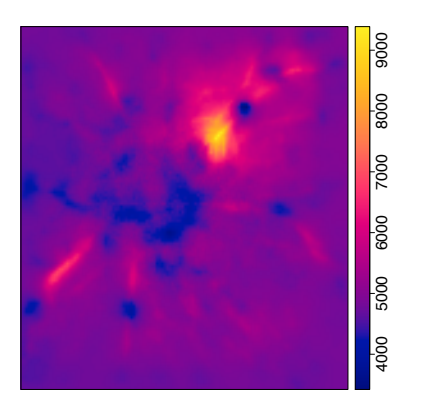

Figure: Movement (per 20 minuets and longer than 1km) smoothing for taxi data in Beijing (China).

We next propose an average intensity estimate so that we first convert a trajectory pattern S to spatial point patterns  $x_1, \ldots, x_m$ , and then we estimate the intensity of each pattern  $\mathsf{x}_i, i = 1, \ldots, m$ , denoted by  $\hat{\lambda}_1, \ldots, \hat{\lambda}_m$ , finally the estimated intensity of trajectory pattern  $S$  is of the form

$$
\overline{\lambda}(u) = \frac{1}{m} \sum_{i=1}^{m} \widehat{\lambda}_{i}(u), \qquad u \in W,
$$
\n(4)

where  $\lambda_i(\cdot), i = 1, \ldots, m$ , can be obtained from any non-parametric or parametric method.

• See function density.list

[Example](#page-2-0) [Classes](#page-10-0) [Methods](#page-11-0) [Data analysis](#page-12-0) [Summary](#page-33-0) [References](#page-35-0)

# Intensity estimation

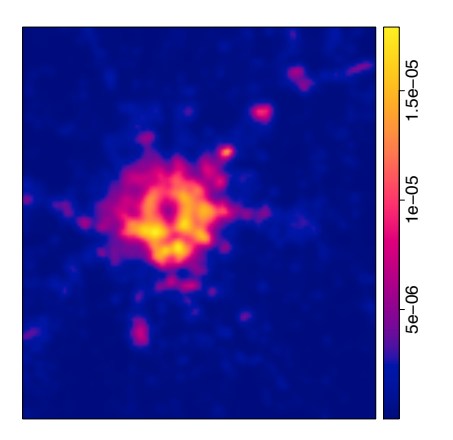

Figure: Estimated intensity of the trajectory pattern of taxi data in Beijing (China).

[Example](#page-2-0) [Classes](#page-10-0) [Methods](#page-11-0) [Data analysis](#page-12-0) [Summary](#page-33-0) [References](#page-35-0) Intensity estimation

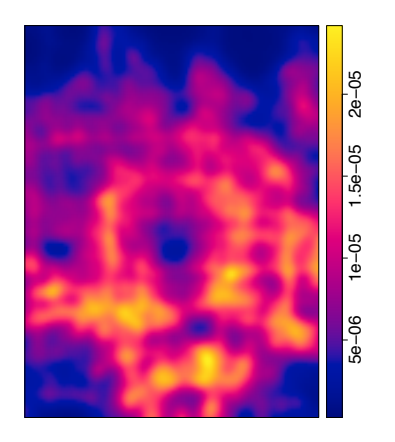

Figure: Focus on the metropolitan area of Beijing (China).

[Example](#page-2-0) [Classes](#page-10-0) [Methods](#page-11-0) [Data analysis](#page-12-0) [Summary](#page-33-0) [References](#page-35-0) Chi-squared maps

$$
\text{Let } \lambda_1^{\text{est}} = \widehat{\lambda}_1, \ldots, \lambda_m^{\text{est}} = \widehat{\lambda}_m \text{ and }
$$

$$
\lambda_j^{\exp}(u) = \frac{\sum\limits_{i=1}^m \lambda_i^{\text{est}}(u) \sum\limits_{\nu \in W} \lambda_j^{\text{est}}(\nu)}{\sum\limits_{i=1}^m \sum\limits_{\nu \in W} \lambda_i^{\text{est}}(\nu)}, \qquad 1 \le j \le m.
$$
 (5)

We call  $\lambda_i^{\sf exp}$  $j_{j}^{\text{exp}}(u)$  the expected intensity at location  $u$  and time  $t_j.$ Define the  $\chi^2$  statistics as

$$
\chi_j^2(u) = \frac{\lambda_j^{\text{est}}(u) - \lambda_j^{\text{exp}}(u)}{\sqrt{\lambda_j^{\text{exp}}(u)}}, \qquad 1 \le j \le m.
$$
 (6)

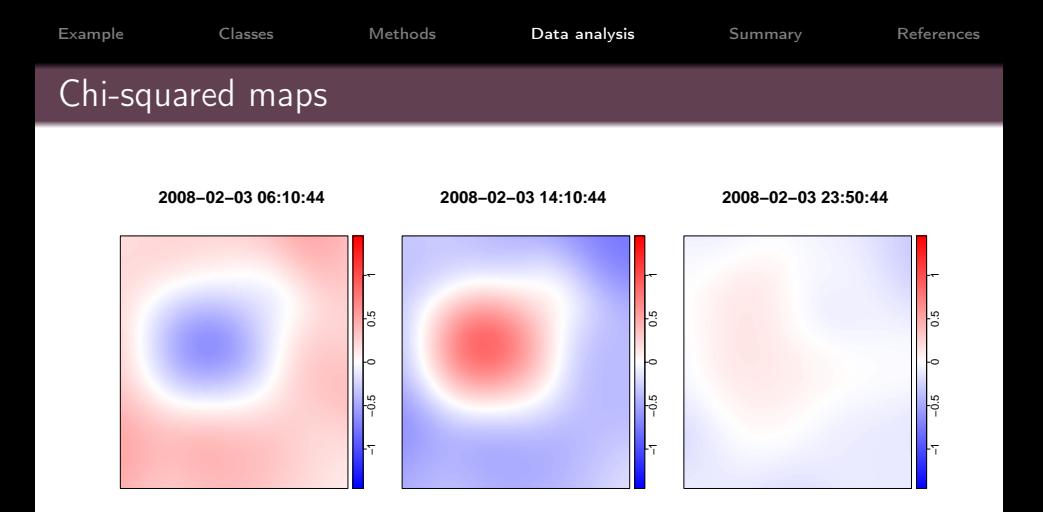

Figure: Chi-squared maps (values are multipled by 1000). Left: Morning, Middle: afternoon, Right: Night.

• See function chimaps

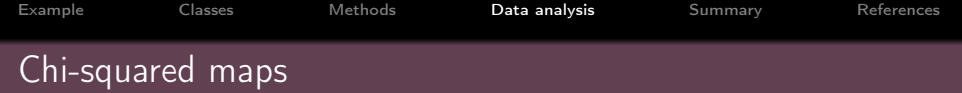

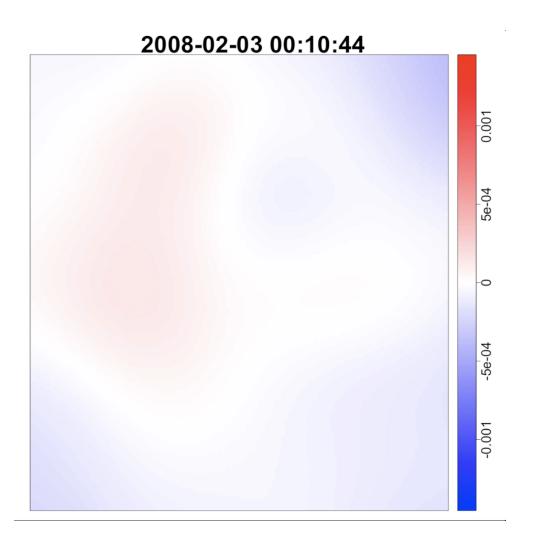

[Example](#page-2-0) [Classes](#page-10-0) [Methods](#page-11-0) [Data analysis](#page-12-0) [Summary](#page-33-0) [References](#page-35-0) Is there any interaction?

We denote the estimated K-functions for  $x_1, \ldots, x_m$  by  $\widehat K_1,\ldots,\widehat K_m$ . An average version of K-functions is of the form

$$
\overline{K}(r) = \frac{1}{m} \sum_{i=1}^{m} \widehat{K}_i(r), \qquad r \ge 0.
$$
 (7)

We look at minimum and maximum values of the estimated K-functions as

$$
\widehat{K}^{\text{high}}(r) = \max_{r} [\widehat{K}_{i}(r)], \qquad \widehat{K}^{\text{low}}(r) = \min_{r} [\widehat{K}_{i}(r)], \qquad i = 1, \ldots, m.
$$

### **O** See function Kinhom. Track

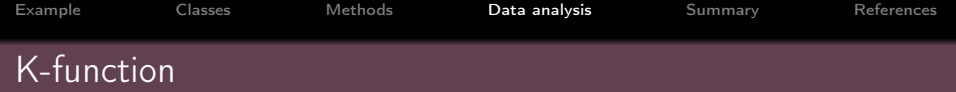

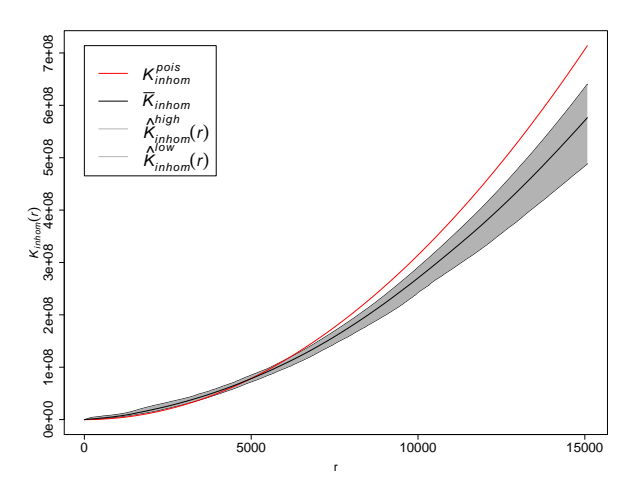

Figure: Variability area of K-function.

## <span id="page-33-0"></span>Summary

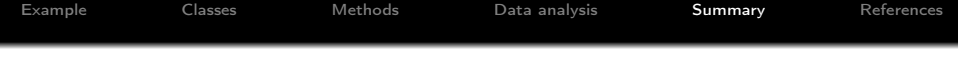

What R package trajectories provides:

- Classes and methods.
- **•** Simulation techniques and model fitting.
- Distance analysis.
- Movement smoothing.
- Intensity estimation.
- Chi-squared maps.
- Second-order summary statistics.

<span id="page-35-0"></span>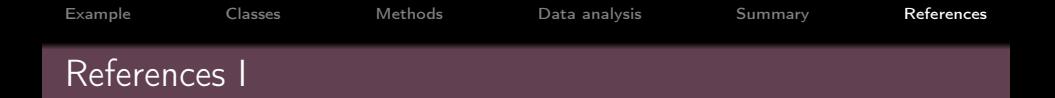

- <span id="page-35-2"></span>Baddeley, A., Rubak, E., and Turner, R. (2015). Spatial Point Patterns: Methodology and Applications with R. CRC Press.
- <span id="page-35-1"></span>Baddeley, A. and Turner, R. (2005). Spatstat: an R package for analyzing spatial point patterns. Journal of Statistical Software,  $12(6):1-42.$

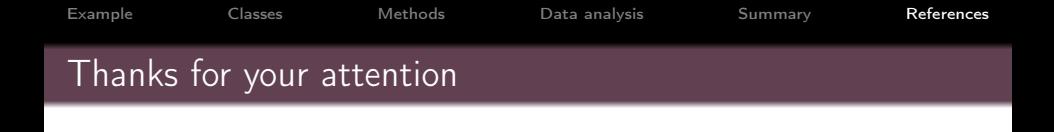

" Q&A "

Get in touch

- Email: m2.moradi@yahoo.com
- o twitter: @m2 moradi
- github: @Moradii